Документ подписан прос<u>той электронной подписью</u><br>Информация о владовосхдарственное аккредитованное не<mark>коммерческое частное образовательное</mark> **учреждение высшего образования** <sub>Должность: ректо**%Академия маркетинга и социально-ин</mark>формационных технологий – ИМСИТ»**</sub> **(г. Краснодар)** 4237c7ccb9b9e111bbaf1f4fcda9201d015c4dbaa12**\$#AH7\QX\BQAkaдемия ИМСИТ)** Информация о владельце: ФИО: Агабекян Раиса Левоновна Дата подписания: 18.07.2023 13:17:53 Уникальный программный ключ:

УТВЕРЖДАЮ

Проректор по учебной работе, доцент

\_\_\_\_\_\_\_\_\_\_\_\_\_\_Н.И. Севрюгина

17 апреля 2023 г.

### **Б1.В.ДЭ.10.02**

# **Мобильные информационные системы**

## рабочая программа дисциплины (модуля)

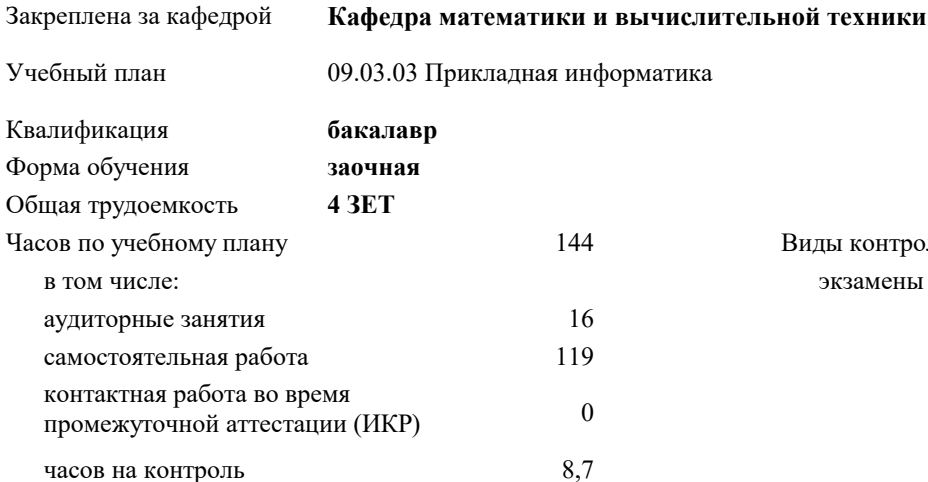

экзамены 5 Виды контроля на курсах:

#### **Распределение часов дисциплины по курсам**

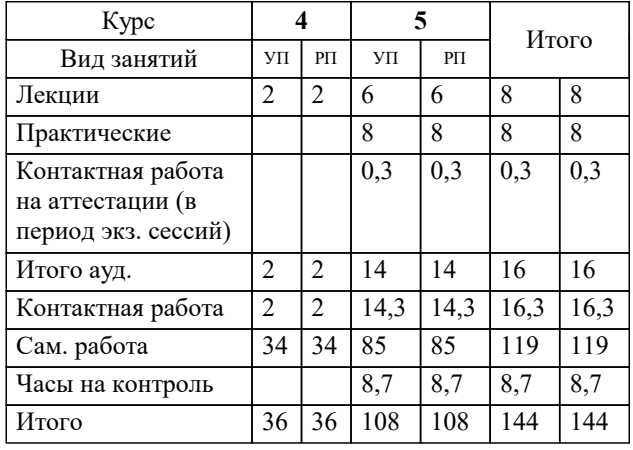

УП: 09.03.03 ЗПИ 3++23.plx стр. 2

Программу составил(и): *к.т.н., доцент, Цебренко К.Н.*

#### Рецензент(ы):

*д.т.н., профессор, профессор кафедры информационных систем и программирования КубГТУ, Видовский Л.А.;директор АО «ЮГ-СИСТЕМА ПЛЮС», Глебов О.В.*

**Мобильные информационные системы** Рабочая программа дисциплины

разработана в соответствии с ФГОС ВО:

Федеральный государственный образовательный стандарт высшего образования - бакалавриат по направлению подготовки 09.03.03 Прикладная информатика (приказ Минобрнауки России от 19.09.2017 г. № 922)

09.03.03 Прикладная информатика составлена на основании учебного плана: утвержденного учёным советом вуза от 17.04.2023 протокол № 9.

**Кафедра математики и вычислительной техники** Рабочая программа одобрена на заседании кафедры

Протокол от 05.04.2023 г. № 9

Зав. кафедрой Капустин С.А.

Согласовано с представителями работодателей на заседании НМС, протокол №9 от 17 апреля 2023 г.

Председатель НМС проф. Павелко Н.Н.

#### **1. ЦЕЛИ ОСВОЕНИЯ ДИСЦИПЛИНЫ (МОДУЛЯ)**

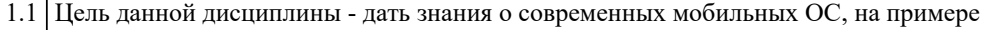

1.2 платформы Android.

Задачи: Задачи дисциплины:

– сформировать у студентов системные знания в области архитектуры мобильных

информационных систем (ИС);

– рассмотреть архитектуру мобильных ОС;

– рассмотреть SDK для Android, реализовать учебное приложение образовательного

характера.

### **2. МЕСТО ДИСЦИПЛИНЫ (МОДУЛЯ) В СТРУКТУРЕ ОБРАЗОВАТЕЛЬНОЙ ПРОГРАММЫ**

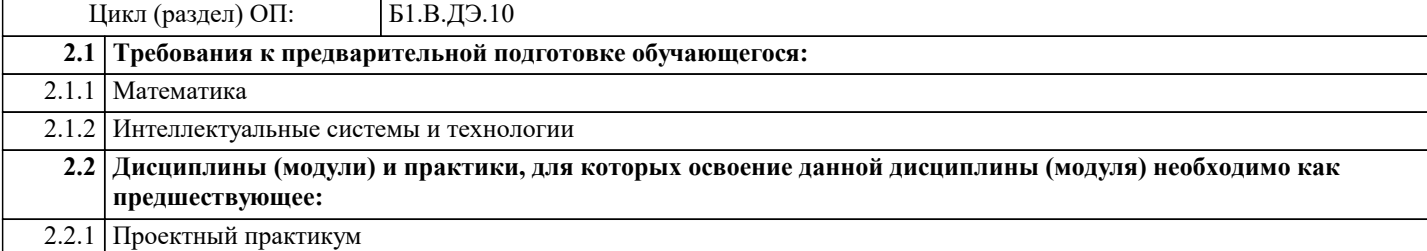

#### **3. ФОРМИРУЕМЫЕ КОМПЕТЕНЦИИ, ИНДИКАТОРЫ ИХ ДОСТИЖЕНИЯ и планируемые результаты обучения**

### .<br>Мари Короля и солержание писшиплины (МО

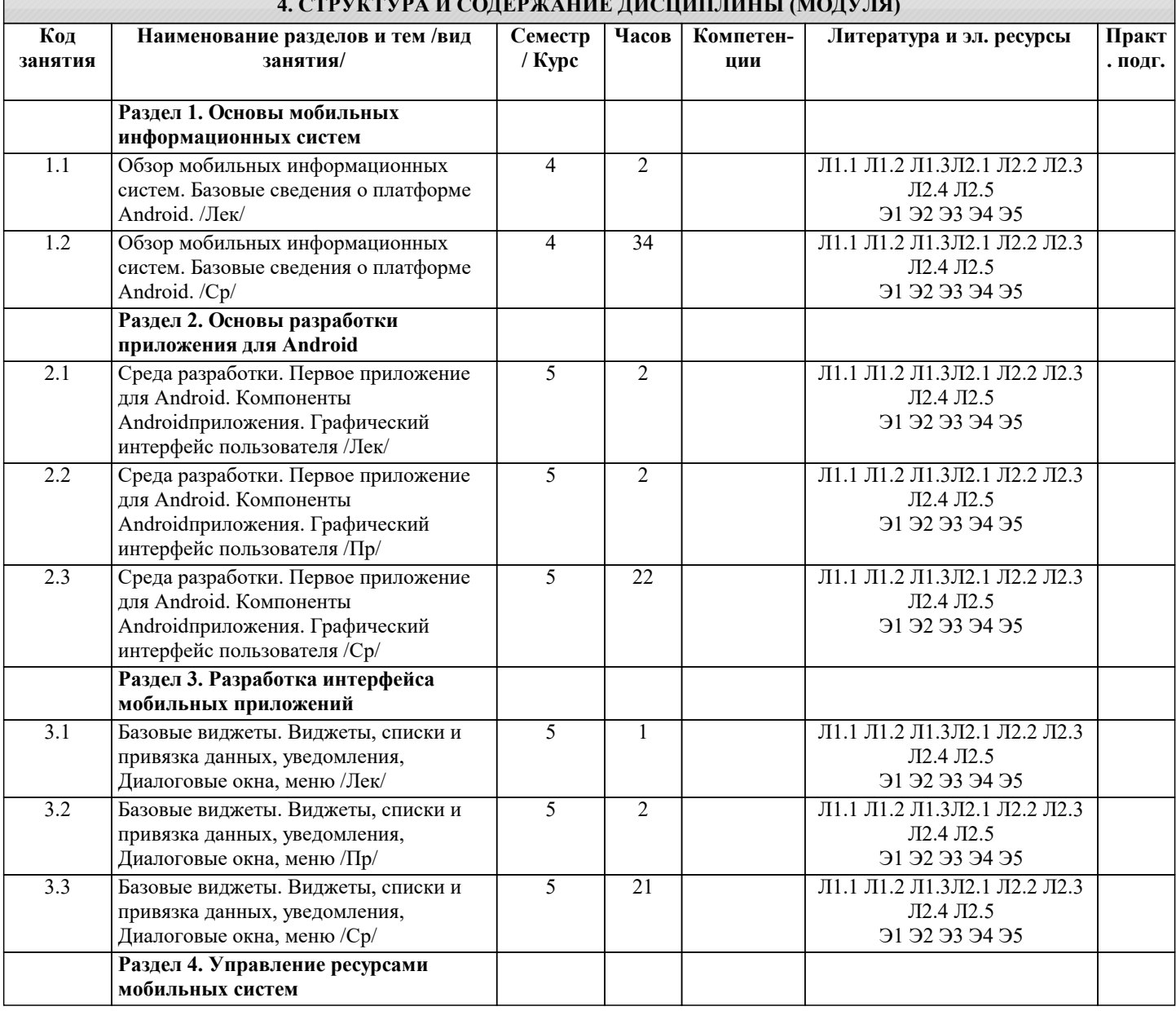

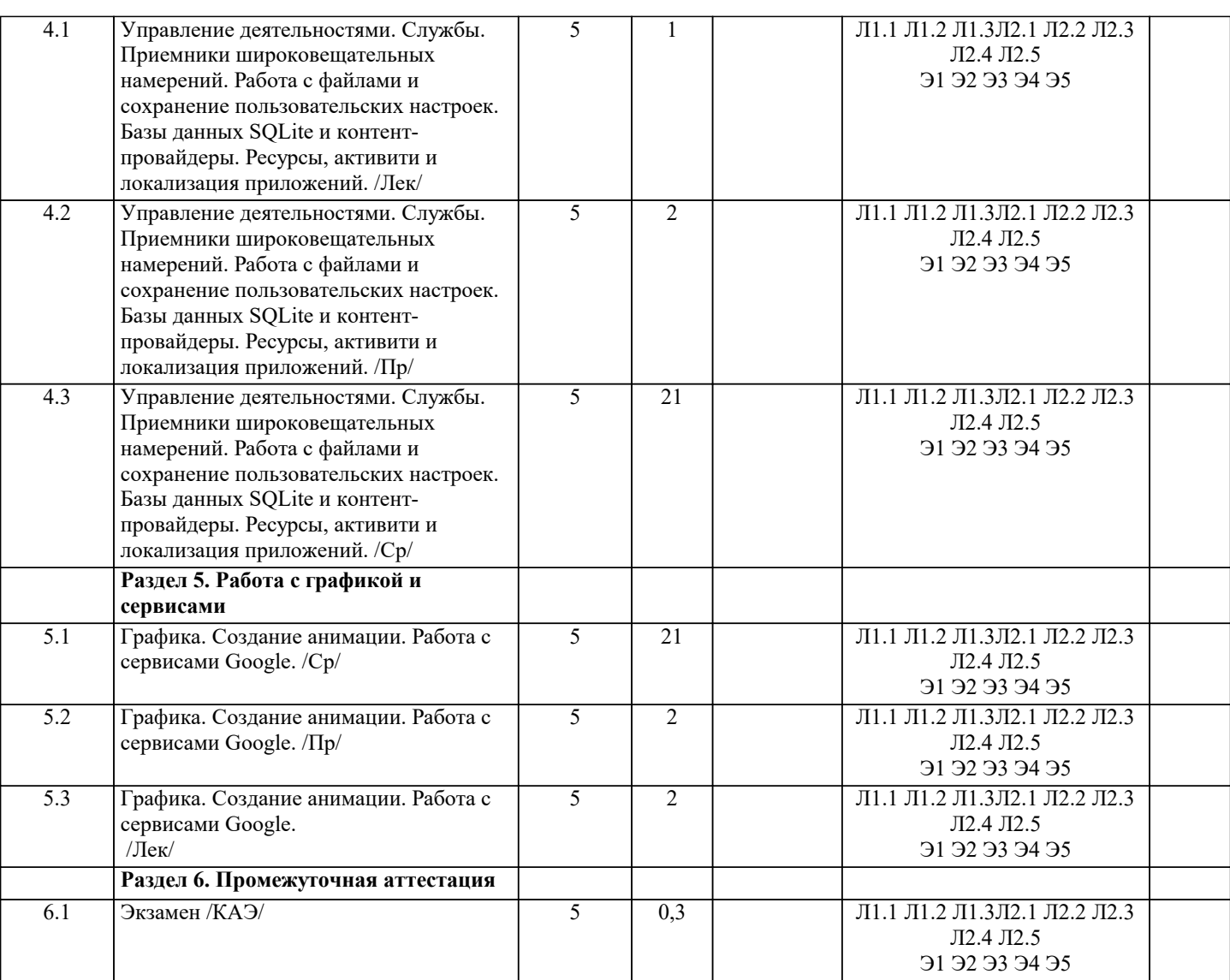

#### **5. ОЦЕНОЧНЫЕ МАТЕРИАЛЫ**

#### **5.1. Контрольные вопросы и задания**

Примерный перечень вопросов к зачету

- 1. Элементы экрана и их свойства.
- 2. Layout-файл в Activity. XML представление. Смена ориентации экрана.
- 3. Виды Layouts. Ключевые отличия и свойства.
- 4. Layout параметры для View-элементов.
- 5. Обработчики событий на примере Button. Оптимизация реализации обработчиков.
- 6. Создание простого меню. Папка res/values. Использование ресурсов приложения.
- 7. Меню, группы, порядок. MenuInflater и xml-меню.
- 8. Контекстное меню.
- 9. Программное создание экрана. LayoutParams.
- 10. Создание View-компонент в рабочем приложении.
- 11. Изменение LayoutParams в рабочем приложении.
- 12. Анимация.
- 13. Создание и вызов Activity.
- 14. Activity Lifecycle. В каких состояниях может быть Activity.
- 15. Task. Что это такое и как формируется.
- 16. Intent Filter. Action из Intent. Extras передача данные с помощью Intent.
- 17. Вызов Activity и получение результата. Метод startActivityForResult.
- 18. Подробнее про onActivityResult. Зачем нужны requestCode и resultCode.
- 19. Зачем у Intent есть атрибут data. Что такое Uri. Вызываем системные приложения.
- 20. Хранение данных. Preferences.
- 21. Хранение данных. SQLite.
- 22. SQLite. Методы update и delete с указанием условия.
- 23. SQLite. Подробнее про метод query. Условие, сортировка, группировка.
- 24. Запросы из связанных таблиц. INNER JOIN в SQLite. Метод rawQuery.

#### 25. Транзакции в SQLite.

- 26. onUpgrade. Обновляем БД в SQLite.
- 27. LayoutInflater. LayoutInflater для создания списка.
- 28. Список ListView.
- 29. Одиночный и множественный выбор в ListView.
- 30. События в ListView.
- 31. Список-дерево ExpandableListView.
- 32. Обзор адаптеров. Использование SimpleAdapter.
- 33. SimpleAdapter. Методы SetViewText и SetViewImage.
- 34. SimpleAdapter. Используем ViewBinder.
- 35. SimpleAdapter, добавление и удаление записей.

#### **5.2. Темы письменных работ**

В рамках изучения дисциплины «Мобильные информационные системы» выполнение курсовых работ не предусмотрено рабочим учебным планом академии ИМСИТ.

#### **5.3. Фонд оценочных средств**

Оценочные средства для проведения промежуточной и текущей аттестации обучающихся прилагаются к рабочей программе. Оценочные и методические материалы хранятся на кафедре, обеспечивающей преподавание данной дисциплины (модуля), а также размещены в электронная образовательной среде академии в составе соответствующего курса URL: eios.imsit.ru.

#### **5.4. Перечень видов оценочных средств**

Задания со свободно конструируемым ответом (СКО) предполагает составление развернутого ответа на теоретический вопрос. Задание с выбором одного варианта ответа (ОВ, в задании данного типа предлагается несколько вариантов ответа, среди которых один верный. Задания со свободно конструируемым ответом (СКО) предполагает составление развернутого ответа, включающего полное решение задачи с пояснениями.

#### **6. УЧЕБНО-МЕТОДИЧЕСКОЕ И ИНФОРМАЦИОННОЕ ОБЕСПЕЧЕНИЕ ДИСЦИПЛИНЫ (МОДУЛЯ) 6.1. Рекомендуемая литература 6.1.1. Основная литература** Авторы, составители Заглавие Издательство, год Л1.1 Бильфельд Н.В., Володина Ю.И. Современные средства реализации автоматизированных систем. Работа с Google таблицами: Учебное пособие Москва: Издательский Центр РИО�, 2018, URL: http://znanium.com/catalog/document? id=300649 Л1.2 Заботина Н.Н. Проектирование информационных систем: Учебное пособие Москва: ООО "Научно-издательский центр ИНФРА-М", 2020, URL: http://znanium.com/catalog/document? id=345057 Л1.3 Ткаченко О.Н. Взаимодействие пользователя с интерфейсами информационных систем для мобильных устройств: исследование опыта: Учебное пособие Москва: Издательство "Магистр", 2021, URL: http://znanium.com/catalog/document? id=367587 **6.1.2. Дополнительная литература** Авторы, составители Заглавие Издательство, год Л2.1 Кузин А. В., Чумакова Е. В. Основы программирования на языке Objective -C для iOS: Учебное пособие Москва: ООО "Научно-издательский центр ИНФРА-М", 2019, URL: https://znanium.com/catalog/document? id=339481 Л2.2 Затонский А.В. Информационные технологии: разработка информационных моделей и систем: Учебное пособие Москва: Издательский Центр РИО�, 2020, URL: http://znanium.com/catalog/document? id=345356 Л2.3 Раннев Г.Г., Тарасенко А.П. Интеллектуальные средства измерений: Учебник Москва: ООО "КУРС", 2020, URL: http://znanium.com/catalog/document? id=352663 Л2.4 Вдовенко Л.А. Информационная система предприятия: Учебное пособие Москва: Вузовский учебник, 2018, URL: http://znanium.com/catalog/document? id=372526 Л2.5 Федотова Е.Л. Информационные технологии и системы: Учебное пособие Москва: Издательский Дом "ФОРУМ", 2021, URL: http://znanium.com/catalog/document? id=377009 **6.2. Электронные учебные издания и электронные образовательные ресурсы** Э1 Каталог учебных материалов . - Режим доступа: https://www.intuit.ru Э2 Электронная библиотека Инфра-М . - Режим доступа: http://www.znanium.com

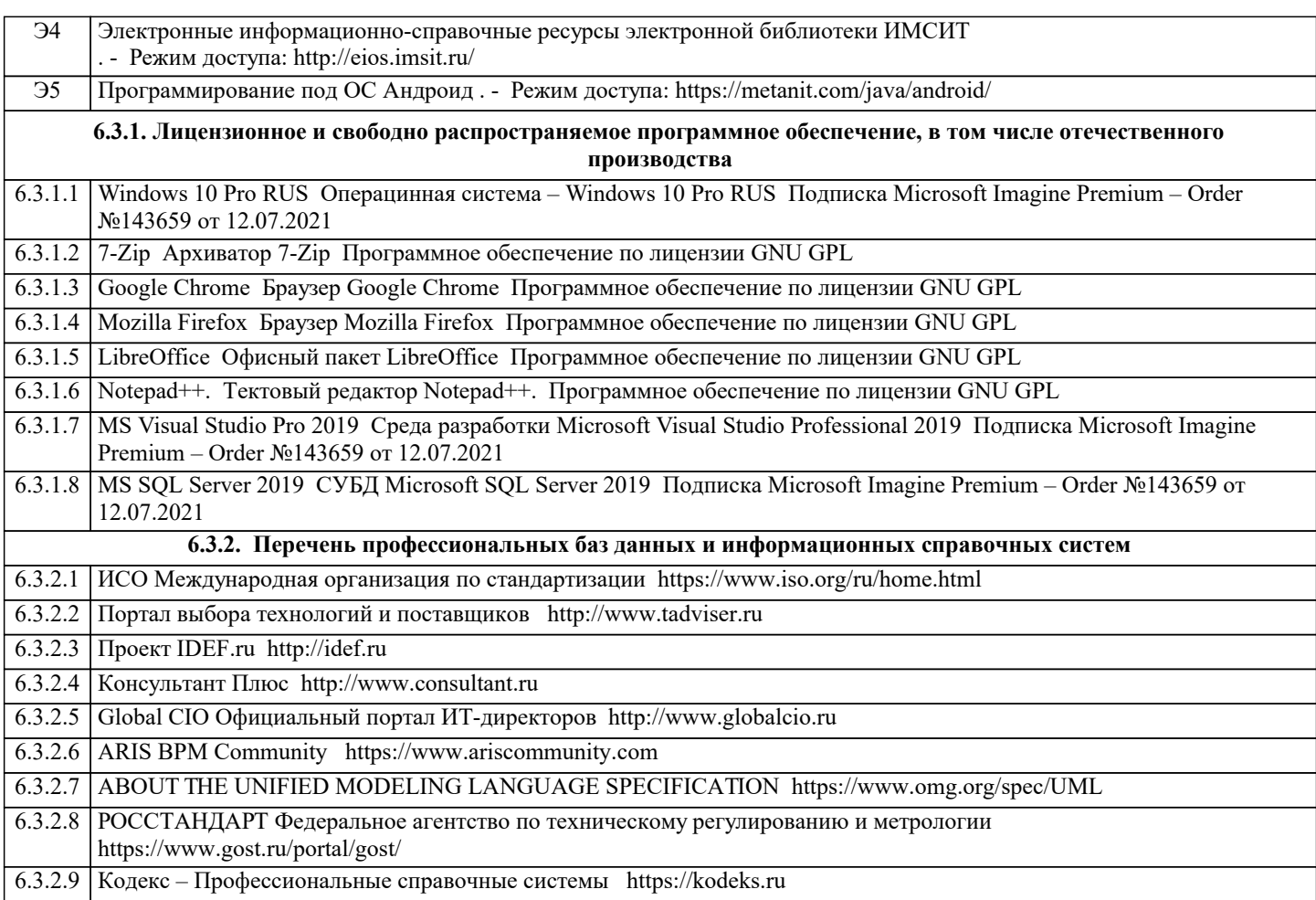

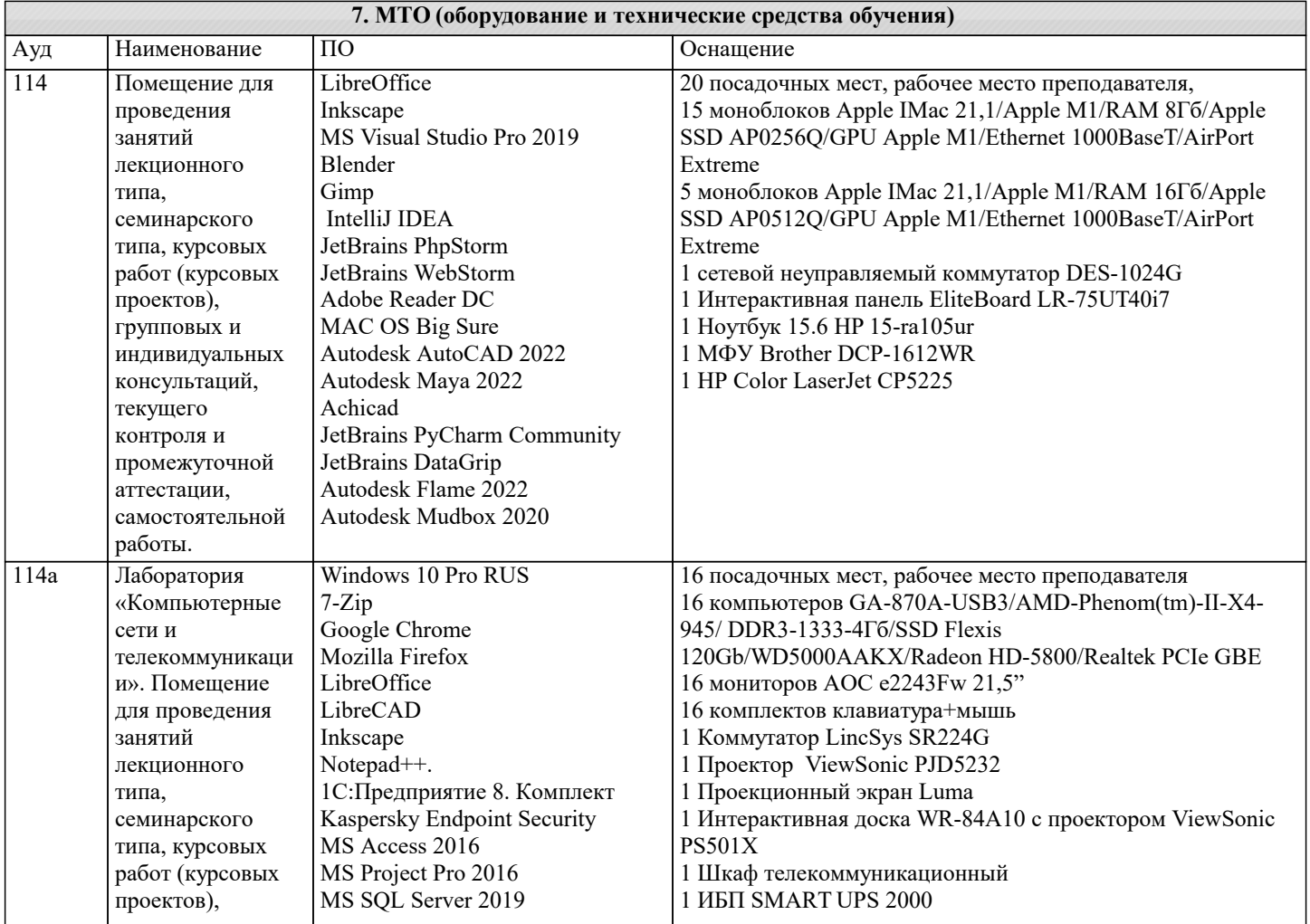

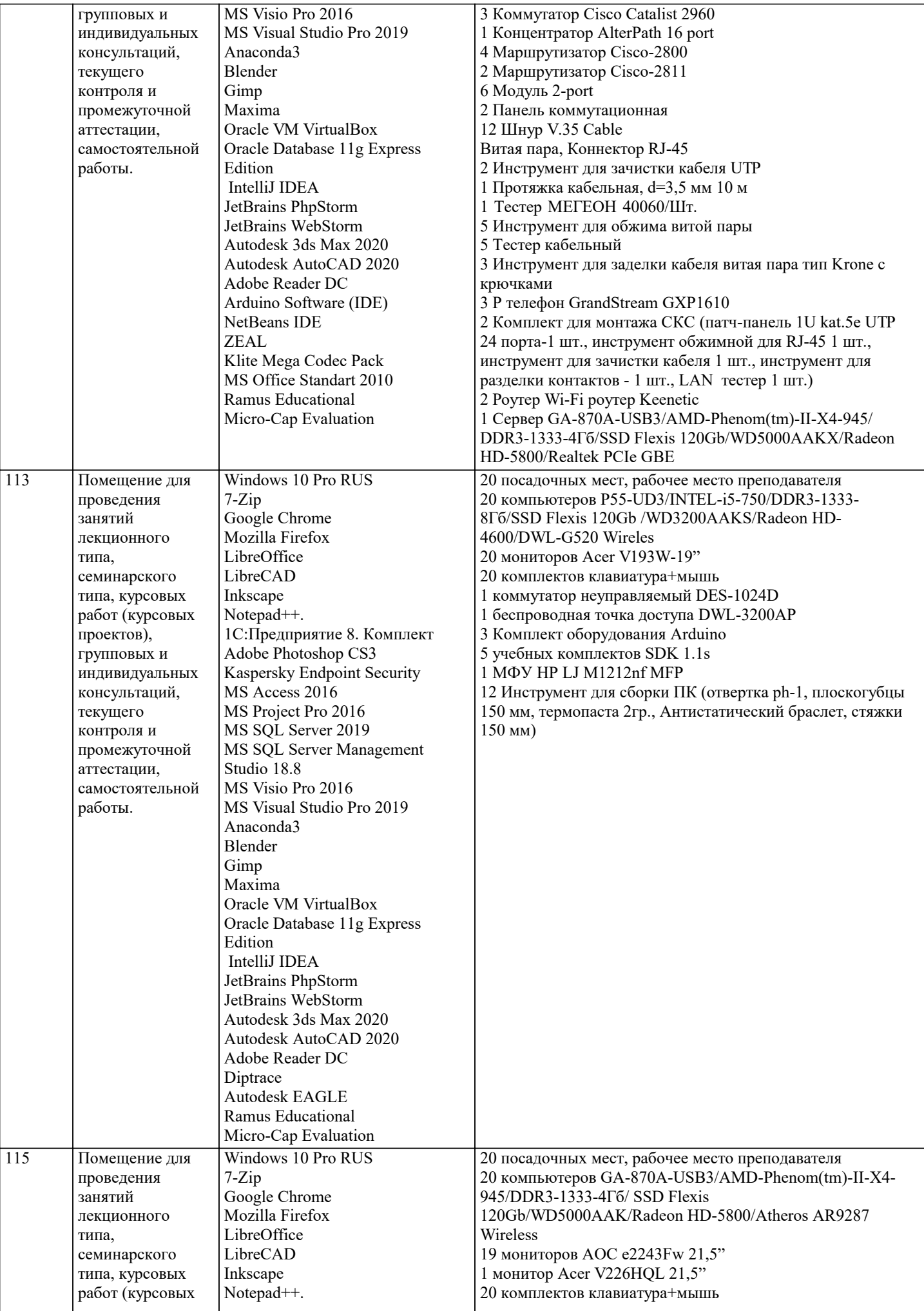

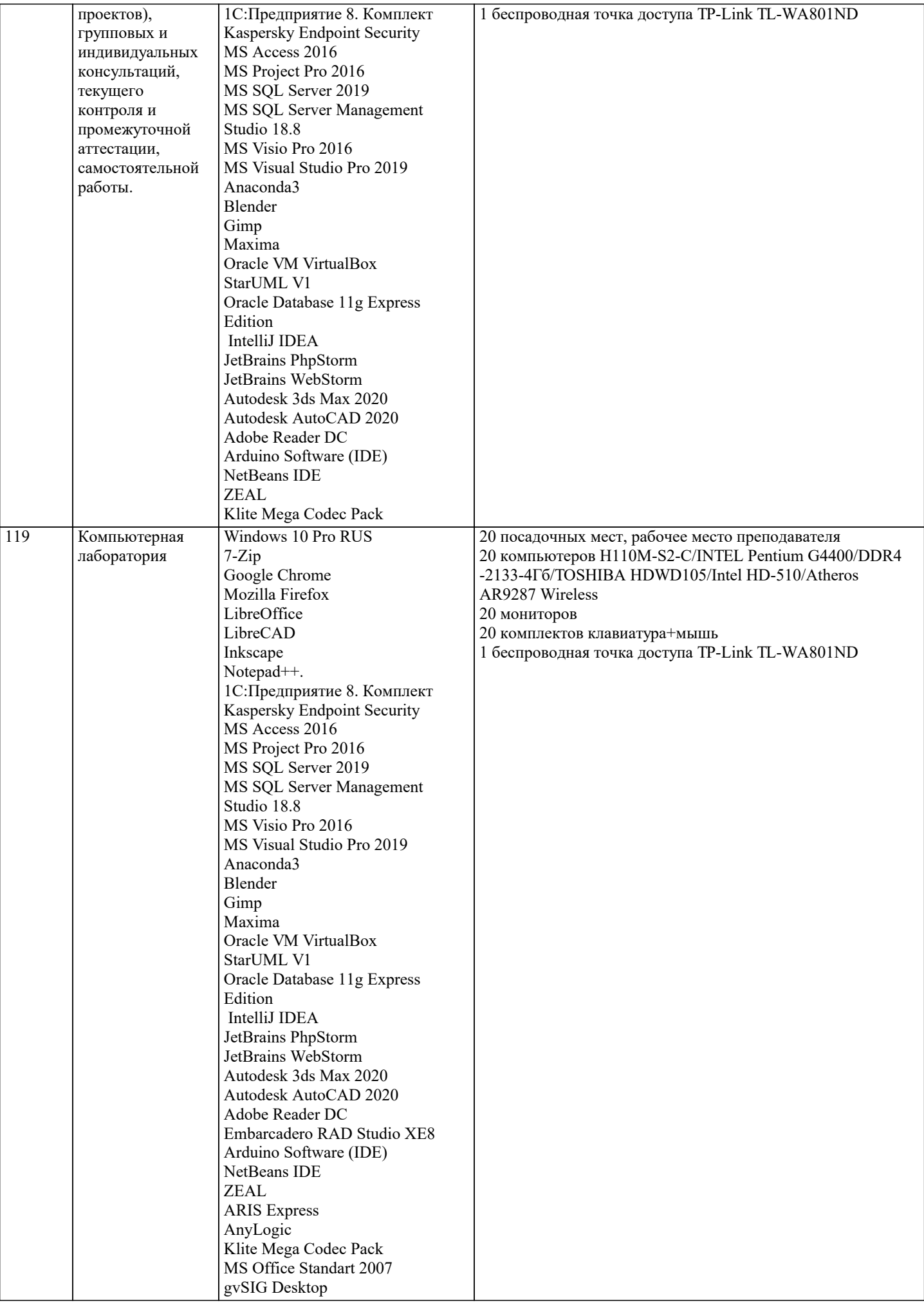

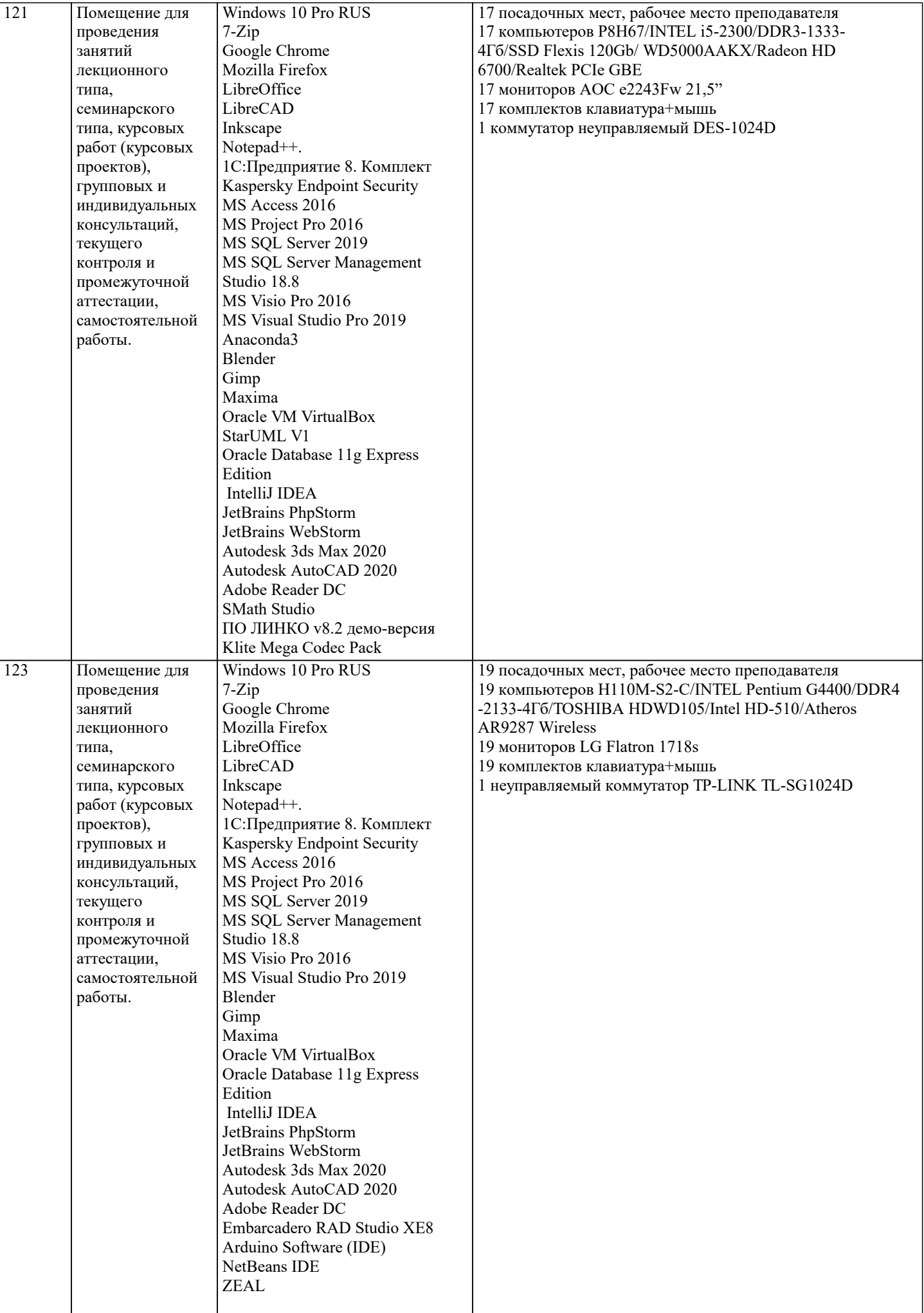

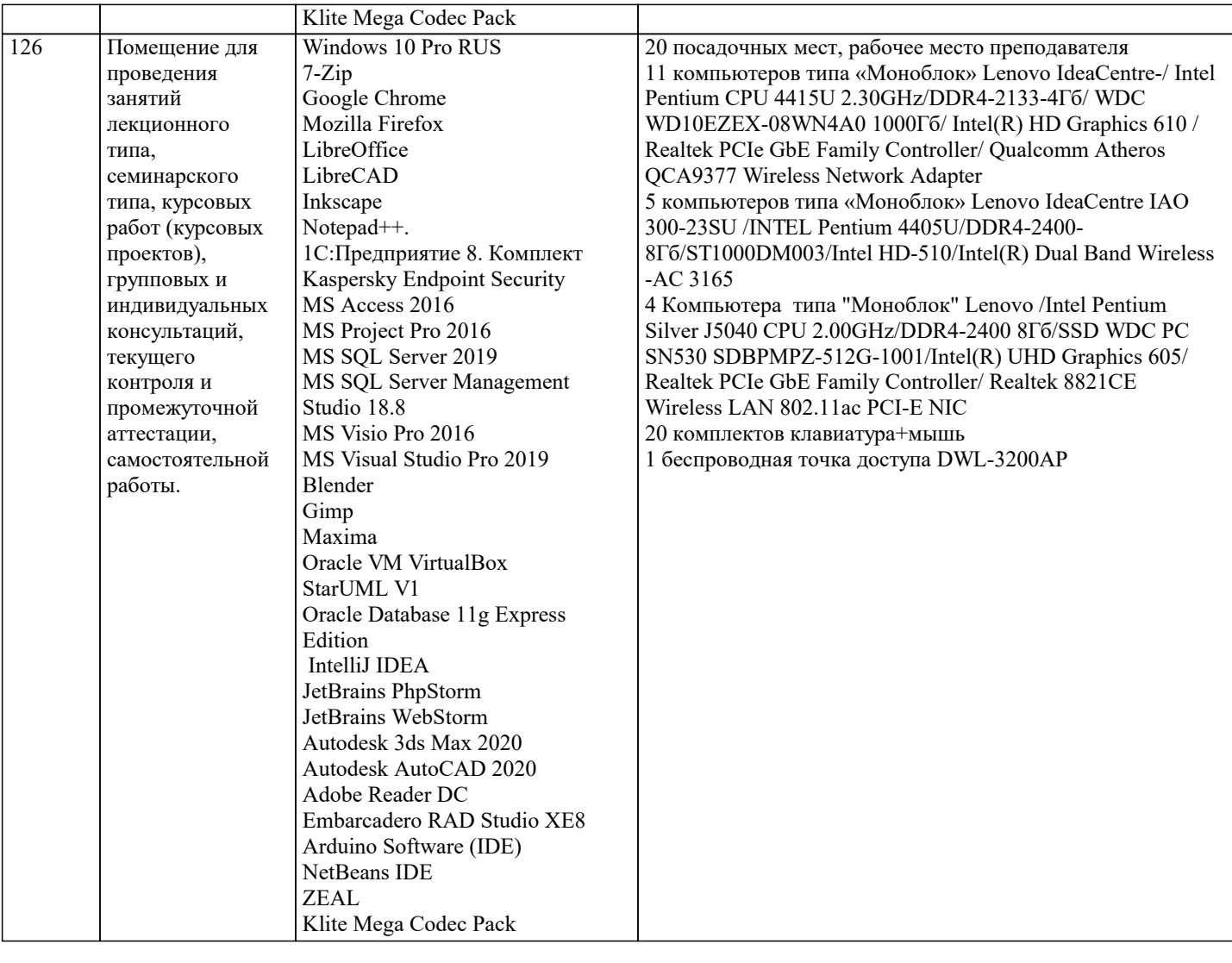

#### **8. МЕТОДИЧЕСКИЕ УКАЗАНИЯ ДЛЯ ОБУЧАЮЩИХСЯ ПО ОСВОЕНИЮ ДИСЦИПЛИНЫ (МОДУЛЯ)**

В соответствии с требованиями ФГОС ВО по направлению подготовки реализация компетентностного подхода предусматривает использование в учебном процессе активных и интерактивных форм проведения занятий (разбор конкретных задач, проведение блиц-опросов, исследовательские работы) в сочетании с внеаудиторной работой с целью формирования и развития профессиональных навыков обучающихся.

Лекционные занятия дополняются ПЗ и различными формами СРС с учебной и научной литературой В процессе такой работы студенты приобретают навыки «глубокого чтения» - анализа и интерпретации текстов по методологии и методике дисциплины.

Учебный материал по дисциплине «Высокопроизводительные вычислительные системы». разделен на логически завершенные части (модули), после изучения, которых предусматривается аттестация в форме письменных тестов, контрольных работ.

Работы оцениваются в баллах, сумма которых дает рейтинг каждого обучающегося. В баллах оцениваются не только знания и навыки обучающихся, но и их творческие возможности: активность, неординарность решений поставленных проблем. Каждый модуль учебной дисциплины включает обязательные виды работ – лекции, ПЗ, различные виды СРС (выполнение домашних заданий по решению задач, подготовка к лекциям и практическим занятиям).

Форма текущего контроля знаний – работа студента на практическом занятии, опрос. Форма промежуточных аттестаций – контрольная работа в аудитории, домашняя работа. Итоговая форма контроля знаний по модулям – контрольная работа с задачами по материалу модуля.

Методические указания по выполнению всех видов учебной работы размещены в электронной образовательной среде академии.

Методические указания и материалы по видам учебных занятий по дисциплине:

Вид учебных занятий, работ - Организация деятельности обучающегося Лекция - Написание конспекта лекций: кратко, схематично, последовательно фиксировать основные положения, выводы, формулировки, обобщения, отмечать важные мысли, выделять ключевые слова, термины. Проверка терминов, понятий с помощью энциклопедий, словарей,

справочников с выписыванием толкований в тетрадь. Обозначить вопросы, термины, материал, который вызывает трудности, попытаться найти ответ в рекомендуемой литературе, если самостоятельно не удаётся разобраться в материале, необходимо сформулировать вопрос и задать преподавателю на консультации, на практическом занятии.

Практические занятия - Конспектирование источников. Работа с конспектом лекций, подготовка ответов к контрольным вопросам, просмотр рекомендуемой литературы, работа с текстом. Выполнение практических задач в инструментальных средах. Выполнение проектов. Решение расчётно-графических заданий, решение задач по алгоритму и др.

Самостоятельная работа - Знакомство с основной и дополнительной литературой, включая справочные издания, зарубежные источники, конспект основных положений, терминов, сведений, требующихся для запоминания и являющихся основополагающими в этой теме. Составление аннотаций к прочитанным литературным источникам и др.

#### **9. МЕТОДИЧЕСКИЕ УКАЗАНИЯ ОБУЧАЮЩИМСЯ ПО ВЫПОЛНЕНИЮ САМОСТОЯТЕЛЬНОЙ РАБОТЫ**

Основными задачами самостоятельной работы студентов, являются: во–первых, продолжение изучения дисциплины в домашних условиях по программе, предложенной преподавателем; во–вторых, привитие студентам интереса к технической и математической литературе, инженерному делу. Изучение и изложение информации, полученной в результате изучения научной литературы и практических материалов, предполагает развитие у студентов как владения навыками устной речи, так и способностей к четкому письменному изложению материала.

Основной формой контроля за самостоятельной работой студентов являются практические занятия, а также еженедельные консультации преподавателя.

Практические занятия – наиболее подходящее место для формирования умения применять полученные знания в практической деятельности.

При подготовке к практическим занятиям следует соблюдать систематичность и последовательность в работе. Необходимо сначала внимательно ознакомиться с содержанием плана практических занятий. Затем, найти в учебной литературе соответствующие разделы и прочитать их. Осваивать изучаемый материал следует по частям. После изучения какой-либо темы или ее отдельных разделов необходимо полученные знания привести в систему, связать воедино весь проработанный материал.

При подведении итогов самостоятельной работы преподавателем основное внимание должно уделяться разбору и оценке лучших работ, анализу недостатков. По предложению преподавателя студент может изложить содержание выполненной им письменной работы на практических занятиях